Adobe Photoshop 2022 (Version 23.2) Activation Incl Product Key (Final 2022)

# Download Setup + Crack

## Adobe Photoshop 2022 (Version 23.2) Crack Download For Windows

8. \*\*Make the backdrop as simple as possible.\*\* \* Use this for an images that have a lot of color and therefore will have a difficult time keeping focused on your main subject. \* The simpler the backdrop, the more focus the image will have. \* The simple backdrop really sets the mood for an image. \* Keep your main subject in focus. \* Play with the compositional elements. 9. \*\*Add a gradient to create depth.\*\* \* Gradients don't have to be limited to backgrounds. \* They can also be used for, for example, highlights and shadows in photos. \* The gradient tool allows you to create fine gradations of color. \* Here, I've used a color overlay to create a transition from black to white; however, the actual gradient is in the transparent white space of the two fish. \* The gradient has created a subtle extra depth that has made the fish pop more. \* Like any element in the photo, gradients add interest and the ability to manipulate the composition. 10. \*\*Add interest by adding movement.\*\* \* Move the fish and background around. \* When adding movement to your image, consider the following: \* Clearly define the movements. \* Match the motion with your subject. \* Know where the movement is coming from; no fish jumping out of the water. \* Keep your subject in focus, but don't overpower it. \* Keep the background simple, don't worry about making it complex. 11. \*\*Tweak and tidy up.\*\* \* Do a few quick retouches to fix any problems; check your sharpness, brightness, and contrast. \* Convert your image to black-and-white. \* Make minor fixes such as correcting color or adjusting levels. \* Add a natural light filter to help brighten the image. \* Add some highlights and shadows. \* Add a text box to convey information that will keep your audience interested. \* Once you're done, look at the image again and decide if you

### Adobe Photoshop 2022 (Version 23.2) Serial Key [2022]

Adobe Photoshop Lightroom is one of the most popular photo management and editing software on the market. It is great for professionals but also for hobbyists. It's ideal for photographers, graphic designers and web designers. Before you use either of these image editing tools, you need to have a strong knowledge of the basics. Learn how to use it and when you're finished, you'll know how to use the most common features of each program. Use this infographic to familiarize yourself with the application. Source: Social Media Marketing in 2020 FILED NOT FOR PUBLICATION NOV 22 2016 MOLLY C. DWYER, CLERK UNITED STATES COURT OF APPEALS U.S. COURT OF APPEALS FOR THE NINTH CIRCUIT NICOLE SCOTT, No. 15-56338 Plaintiff-Appellant, a681f4349e

## Adobe Photoshop 2022 (Version 23.2) Crack Serial Key Download

Q: Cannot allocate memory for float buffer in OpenAL I'm using this implementation of the OpenAL (Android version: 2.2.0) to play OGG audio files. Everything works fine, except the sound part. This is the code for the buffer allocation: ALCuint buffer, buffer2; ALCcontext\* context = alcGetContext(); ALCdevice\* device = context->Device; ALCbuffer\* bufferObject = 0; if( alcCreateBuffer( context, ALC\_FORMAT\_S32, device->BufferSize, device->Channels, device->FmtChans, device->SampleRate, device->FmtType, &buffer ) == ALC\_NO\_ERROR ) { bufferObject = alcGetCurrentBuffer( context ); if( alcGenBuffers( 1, &buffer1 )!= ALC\_NO\_ERROR ) { if( alcCreateBuffer( context, ALC\_FORMAT\_FLOAT, bufferObject->Size, bufferObject->size, device->Channels, bufferObject->

#### What's New in the?

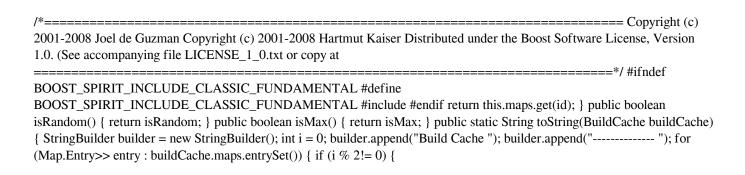